# GPSC110H Partner Task 0 %

partners:

## poodles (10xp)

We are going to start this program with the same code we used for extracting links:

from urllib import urlopen page = urlopen("<http://www.mithrilstandardpoodles.com/>").read()

This time I would like you to write code to print the word following the first occurrence of the word *poodle* on the page. For example, if

page = "A poodle is the second most intelligent dog"

your code should print out the word is.

Demo your code with

<http://www.mithrilstandardpoodles.com/>

part 2

change the search term to labradoodle and the url to<https://twitter.com/ToasterPup>and demo.

! ! ! ! ! ! ! signed off: \_\_\_\_\_\_\_\_\_

## poodles - hacker edition extra (15xp)

Given the text:

text = "A standard poodle is the second most intelligent dog"

using only the string functions you already know. replace the word *poodle* with the 1337 version p00d13

Your code should also work if we change the text to something else with the word poodle in it (your code should not be dependent on the exact sentence).

signed off:

#### user input poodles (10xp)

Modify the original poodles code above to ask a user for the search term and sentence. Here is an example:

Enter search term: poodle Enter text: the poodle is nice is >>> =================== RESTART ====================== >>> Enter search term: past Enter text: you can get fun reminders of past moments too moments >>>

signed off:

# bmi (15xp)

For this you need to look on the web for the formula for computing bmi. Your program should ask a user for their height and weight and compute and print their bmi. Here is an example:

Enter height in inches: 72 Enter weight in pounds: 185 Your BMI is 25.0877700617

signed off: \_\_\_\_\_\_\_\_\_\_\_\_

# Speed of Light Chevy Pickup (15xp)

I would like to figure out how fast I could get places if my Chevy Pickup traveled at the speed of light (299800000.0 meters/second). I live in New Mexico which is 2,000 miles away. Driving normal speeds it takes me about 32 hours but I imagine traveling at the speed of light would make the trip a lot faster. I would like you to write a program that would do this calculation. It would ask the user for the travel distance in miles and output the time required in seconds. Here are some sample distances to try out:

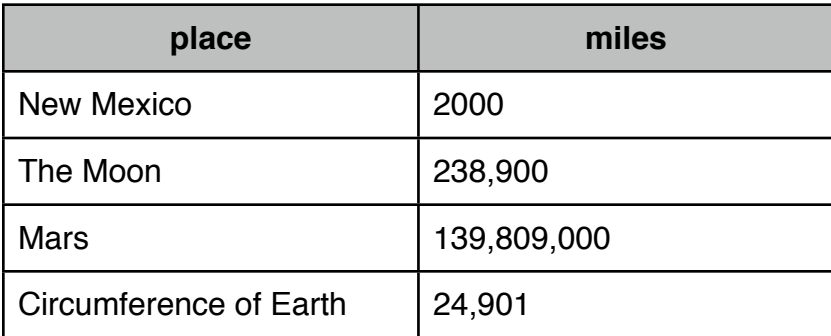

sample output:

distance in miles: 2000 0.10733822548365576 seconds >>> ======================= RESTART ================================ >>> distance in miles: 24901 1.336414576384256 seconds

signed off: \_\_\_\_\_\_\_\_\_\_